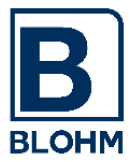

Blohm Software

# *FileControl*

für R/3 $^{\circledR}$ 4.7 und ECC $^{\circledR}$ 5.0/6.0 (unicode und non-unicode)

# Funktionsbeschreibung

# *FileControl*:

das komfortable Tool für die Datei- und Schnittstellenverwaltung

- UNIX/NT-Files mit Generationsverwaltung
- automatischer File-Transfer
- automatischer RJE-Betrieb
- SAP-Editor für UNIX/NT u.ä.

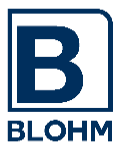

SEITE<sub>2</sub>

### Inhaltsverzeichnis

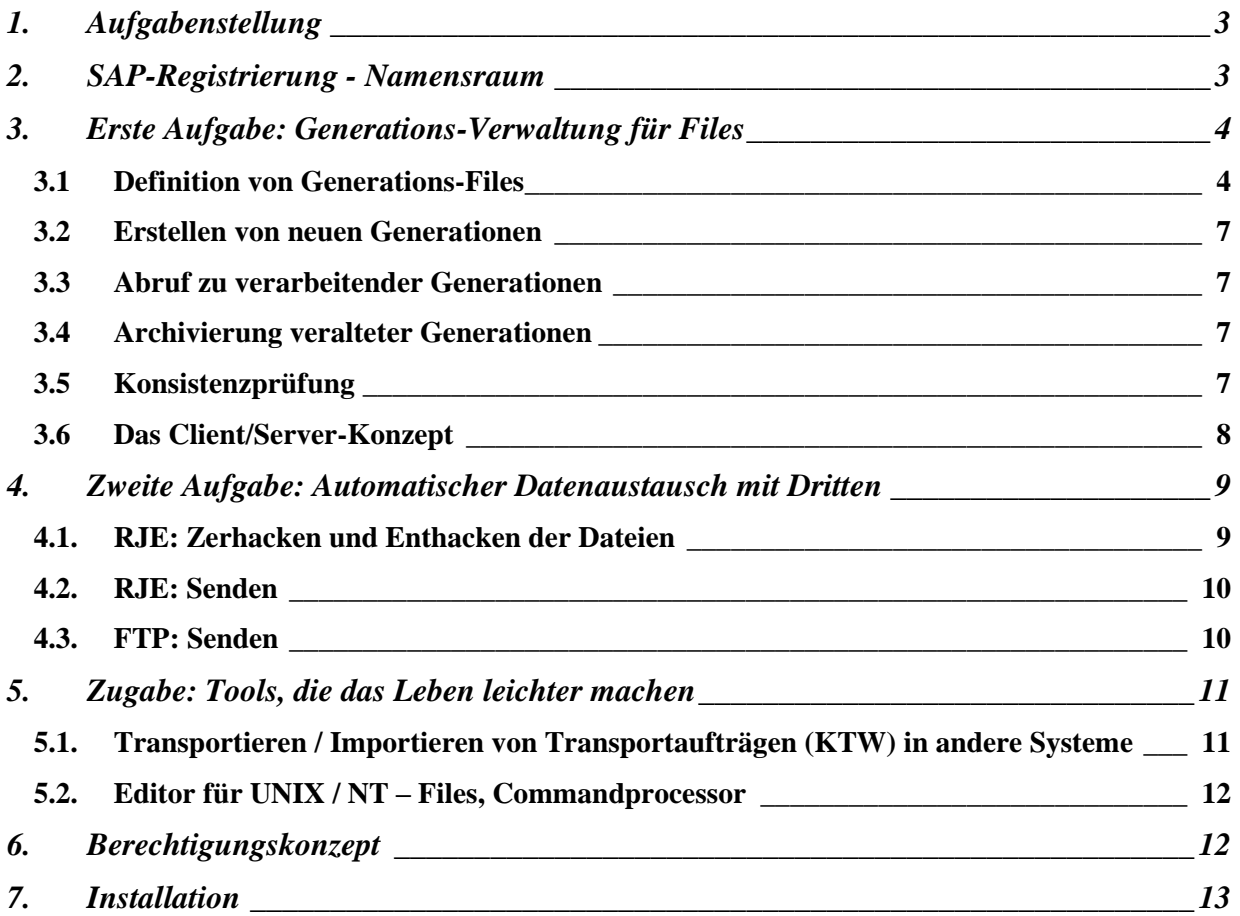

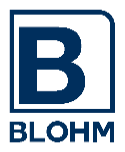

# <span id="page-2-0"></span>**1. Aufgabenstellung**

*FileControl* ist ein Dateiverwaltungssystem, das es ermöglicht, UNIX/NT-Dateien unter Verwaltung des SAP R/3 - Systems in mehreren Generationen zu halten. Eine automatische Katalogverwaltung "weiß" dabei, ob ein erzeugter File bereits verarbeitet wurde und nach dem Generationenprinzip gelöscht werden kann.

*FileControl* sorgt dafür, dass R/3-Dateien nicht mehr vor der Verarbeitung durch einen neuen Lauf überschrieben werden können, macht Abläufe restartfähig und automatisiert die Ermittlung von Ein- und Ausgabedateien.

*FileControl* automatisiert Ihre Schnittstellen vom und zum Mainframe oder anderen Systemen. Tools zum automatischen File-Transfer (FTP) und Remote Job Entry (zum und vom Mainframe) werden als ABAPs - also voll unter Steuerung des R/3 - geliefert. Überwachung wie Satz- und Zeichenzählungen machen Ihren RJE-Betrieb sicher. Sie brauchen zum Verwalten Ihrer Dateien und Ihres Datenaustausches mit Anderen das SAP-Umfeld nicht mehr zu verlassen. Keine UNIX-Scripts/NT-Prozeduren oder C-Programme sind nötig.

*FileControl* liefert "so ganz nebenbei" einige nützliche Tools wie einen SAP-Editor für UNIX/NT-Files (Sie brauchen sich nicht mit VI o.ä. Editoren herumzuschlagen), einen UNIX-Commandprocessor und vieles mehr. Sie sorgen dafür, dass Sie die SAP-Oberfläche nicht mehr verlassen müssen.

# <span id="page-2-1"></span>**2. SAP-Registrierung - Namensraum**

Bei unserer Entwicklung handelt es sich um eine bei SAP registrierte SAP-Partnerentwicklung. Die SAP hat uns für diese Entwicklung einen eigenen Namensraum zugewiesen, sodass weder die SAP-Entwickler selbst noch die SAP-Kunden in diesem Namensraum entwickeln können, was durch die SAP-Entwicklungsumgebung geprüft wird.

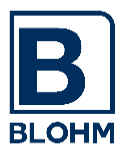

# <span id="page-3-0"></span>**3. Erste Aufgabe: Generations-Verwaltung für Files**

Bei jeder Kommunikation zwischen Systemen und Programmen über Schnittstellendateien benötigt man ein System, das verhindert, dass eine Datei durch neuere Daten überschrieben wird, bevor sie verarbeitet werden konnte. Andererseits muß sichergestellt werden, dass alle zu verarbeitenden Dateien zu einem Programm auch verarbeitet werden. Diese Aufgabe löst *FileControl* auf sichere Weise.

#### <span id="page-3-1"></span>**3.1 Definition von Generations-Files**

Die Erstellung und Verarbeitung von UNIX/NT-Files aus dem R/3-System heraus erfolgt recht einfach. Es gibt keine Job-Control zur Dateizuordnung, keine Generationen, nichts. Der ABAP bekommt über einen Eingabeparameter den festen Dateinamen mitgeteilt, versucht

einen OPEN und verarbeitet die Daten.

In professionellen RZ-Betrieben kennt man aus Gründen der Ablaufsicherheit das Generationsverfahren für Dateien (GDG-Generation Dataset Group).

Hier definiert man im Vorwege für bestimmte Dateien, die regelmäßig erstellt werden, wieviele Generationen eines Files vorgehalten werden sollen.

Das Anwendungsprogramm sagt jetzt nur noch, es wolle eine neue Generation einer Datei erstellen, eine Katalogverwaltung sorgt dafür, dass ein neuer Dateiname gebildet wird und veraltete Generationen gelöscht werden.

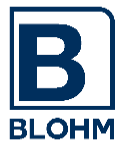

SEITE<sub>5</sub>

Genau diesen Weg der Generations-Verwaltung haben wir unter R/3 nachgebildet. Sie definieren in einer Tabelle für jede automatisch verwaltete Datei:

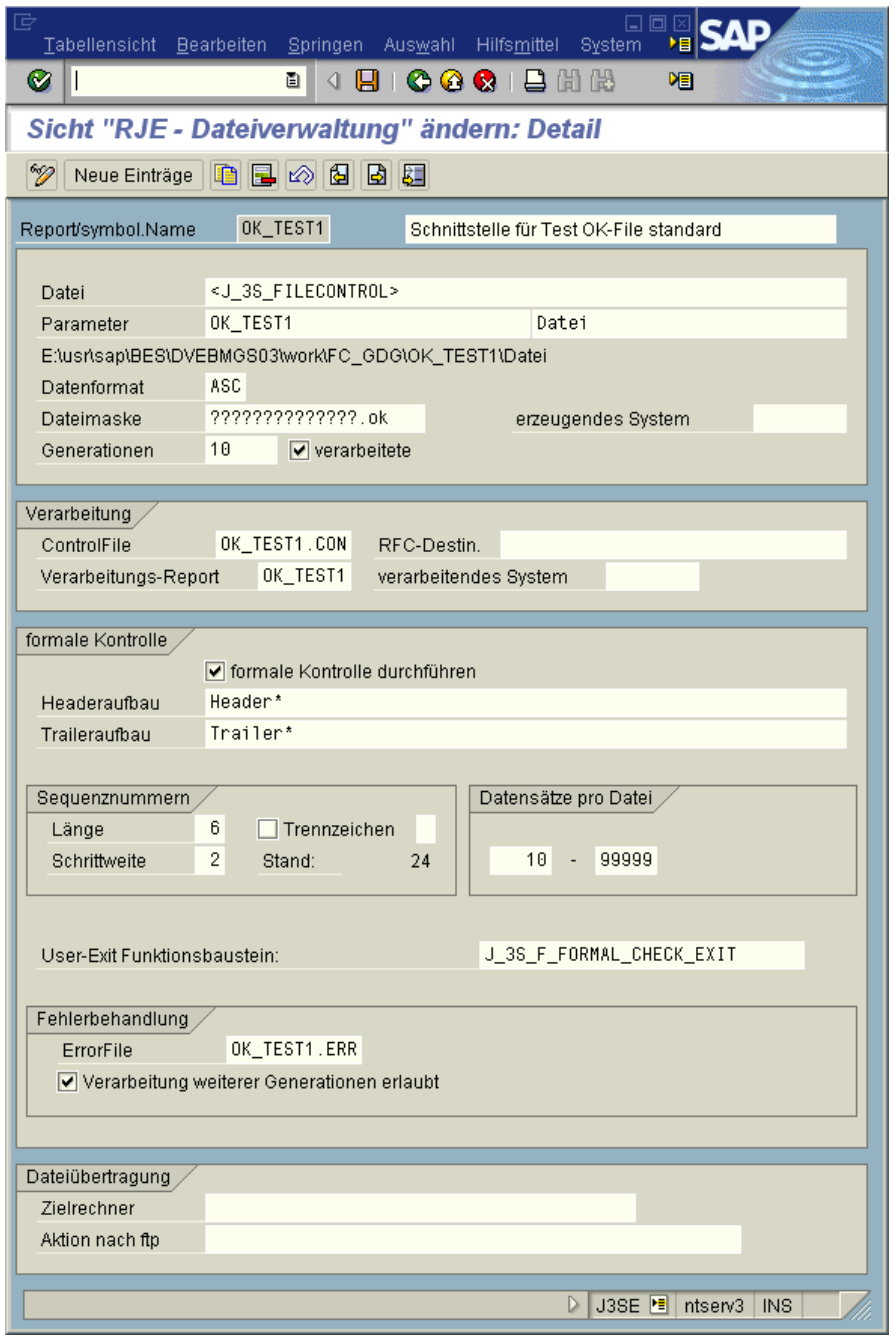

- einen symbolischen Namen für jede Datei
- den Dateinamen (auch über Standard-SAP-Filenamenverwaltung parametrisierbar)
- wieviele verarbeitete Generationen für diese Dateien gehalten werden sollen
- welcher ABAP die Weiterverarbeitung vornimmt.

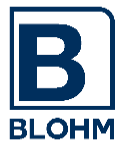

Die Katalogverwaltung führt für die GDG-Files einen Katalog mit folgendem Aufbau:

Dateiname Generationsnummer Datum und Uhrzeit der Erstellung Soll-Verarbeitung (31.12.9999 23:59): Datei gesperrt Dateigröße: in Byte Originaldatei: Name der Originaldatei bei eingehenden Schnittstellen Anzahl Sätze Höchste Sequenznummer FTP-Protokoll: Name der FTP-log-Datei bei ausgehenden Schnittstellen

Er wird gespeichert in der Tabelle J\_3SRJS und sieht so aus:

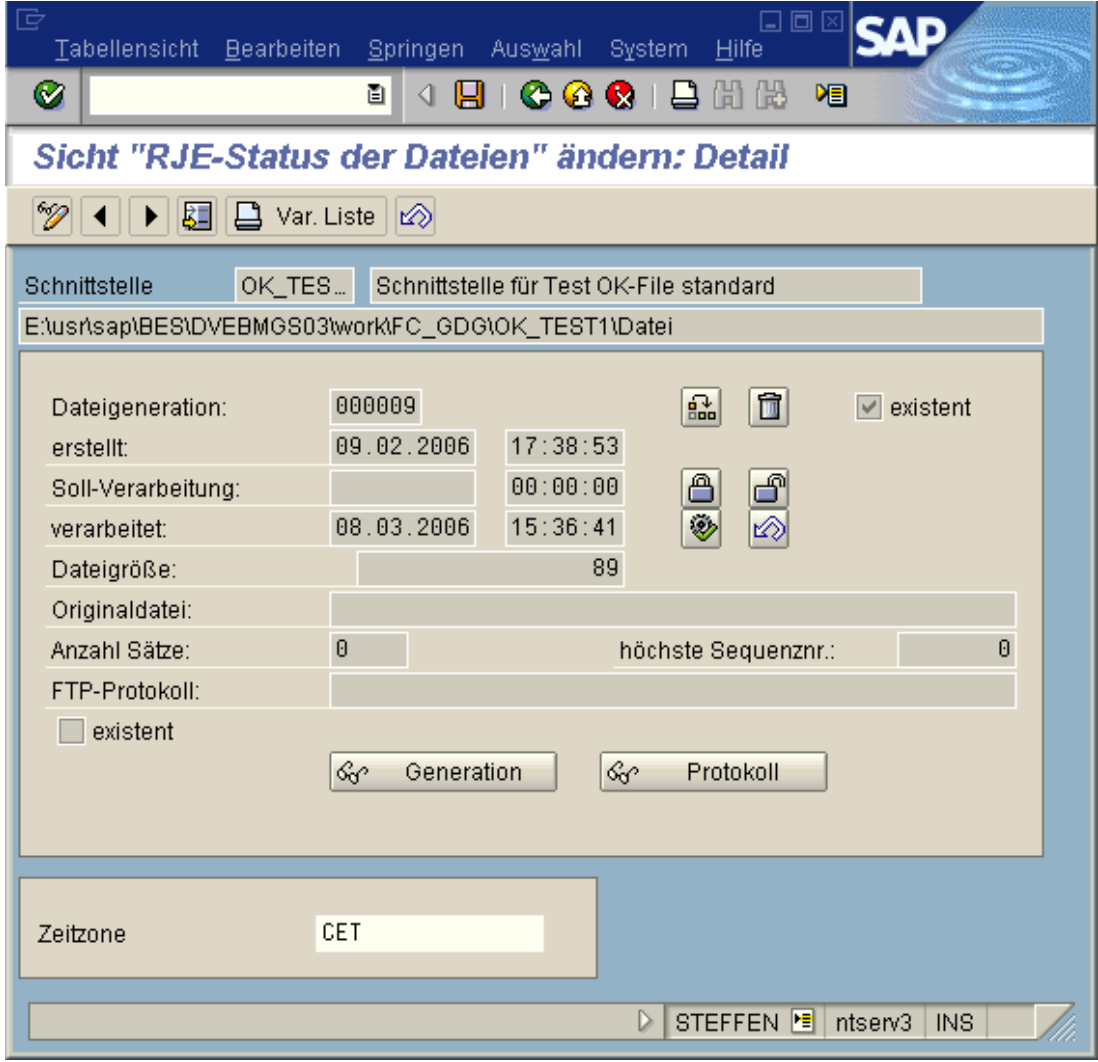

Die Checkboxen  $\blacksquare$  existent informieren über die Existenz der zugehörigen Dateien auf Betriebssystem-Ebene (im obigen Beispiel ist die Datei selbst vorhanden, es existiert jedoch kein FTP-Protokoll).

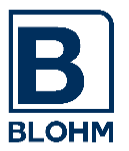

### <span id="page-6-0"></span>**3.2 Erstellen von neuen Generationen**

Ihr ABAP, der eine neue Generation eines Files erzeugen will, ruft die Katalogverwaltung auf (Funktionsbaustein) und gibt den symbolischen Namen des zu erstellenden Files an.

Die Katalogverwaltung

- erzeugt einen neuen Katalogeintrag mit Filenamen, Generation und Erstellungsdatum
- löscht Generationen, die veraltet sind
- teilt dem aufrufenden Programm den Filenamen mit, sodass dieses die Dateigeneration erzeugt

# <span id="page-6-1"></span>**3.3 Abruf zu verarbeitender Generationen**

Ihr ABAP, der Dateien verarbeiten will, ruft die Katalogverwaltung auf und gibt seinen Namen an. So fragt er: Sind Dateien für mich da?

Da der Name des zu verarbeitenden ABAPs in der Katalogverwaltung hinterlegt wird, ermittelt diese alle Dateien + Generationen, die zu diesem ABAP gehören und übergibt dem ABAP bei jedem Aufruf einen zu verarbeitenden UNIX-Filenamen.

Nach der Verarbeitung wird die Generation als erledigt gekennzeichnet und veraltete Generationen werden gelöscht.

Unverarbeitete Generationen werden niemals gelöscht.

# <span id="page-6-2"></span>**3.4 Archivierung veralteter Generationen**

Anstelle der Löschung verarbeiteter Generationen können veraltete Generationen auch archiviert werden. Aus dem Archiv können Dateien zurückgeholt werden oder auf ein Band verschoben werden. Komfortable Übersichten zeigen den Stand der Archivierung.

#### <span id="page-6-3"></span>**3.5 Konsistenzprüfung**

Während des laufenden Betriebes kann es (durch fehlerhafte Dateiübertragungen, Programmabbrüche, fehlende Berechtigungen, etc.) vorkommen, dass sich Inkonsistenzen zwischen FileControl und Ihrem Dateisystem entwickeln. Um diese Inkonsistenzen aufzulisten und zu beheben, wurde eine Transaktion entwickelt. Sie können die Transaktion online ausführen oder ein Programm als Batchjob einplanen.

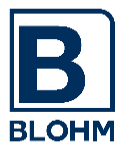

# <span id="page-7-0"></span>**3.6 Das Client/Server-Konzept**

Durch das Client/Server-Konzept haben Sie die Möglichkeit, die Schnittstellen auf einem einzigen System (dem FileControl-Server) zu verwalten. Die Verarbeitung der Dateigenerationen für eingehende Schnittstellen, sowie das Erzeugen neuer Generationen für ausgehende Schnittstellen kann von beliebigen Systemen (FileControl-Clients) durchgeführt werden, die über RFC mit dem Server kommunizieren können. Hierfür muss lediglich die RFC-Destination des Servers in der Tabelle J\_3SRJP in den jeweiligen Client-Systemen hinterlegt werden:

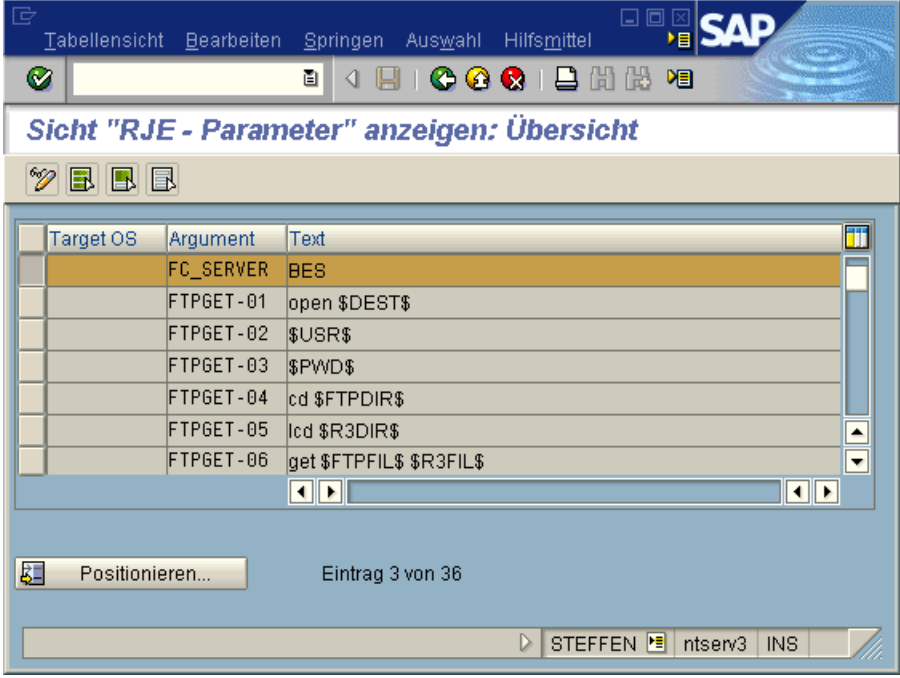

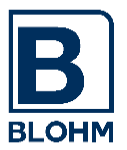

# <span id="page-8-0"></span>**4. Zweite Aufgabe: Automatischer Datenaustausch mit Dritten**

Viele R/3-Systeme betreiben heute einen regen Austausch von Dateien mit dem Mainframe und Anderen.

Dies kann auf verschiedenen Wegen passieren:

1. FileTransfer (FTP) - gängig bei Schnittstellen mit PC - oder UNIX-Systemen, für den Mainframe nur in Verbindung mit der kostspieligen TCP/IP-Software für den Host.

2. RJE - Remote Job Entry für den Host. Ein kostenloses Verfahren, das allerdings Einschränkungen unterliegt.

3. Online-Verbindung (CPIC), nur sinnvoll bei kleinen Datenmengen und erforderlicher sofortiger Aktualität.

Alle 3 Wege haben wir in der Praxis bereits vielfältig realisiert. Erfahrungen können Sie bei uns gerne nachfragen.

Automatisiert haben wir mit dieser Software die häufigsten Verfahren, nämlich FTP und RJE.

Unsere Programme zum Datenaustausch können natürlich einfache Dateien und Dateigenerationen erzeugen oder verarbeiten (und erledigen).

#### **Gerade der Anschluß an die Katalogverwaltung hat wesentliche Vorteile:**

**Bei Mehrfachübertragung eines Sendesystems kann keine Datei überschrieben werden, bevor sie verarbeitet worden ist (Gefahr bei festen Dateinamen).**

**Bei Restart-Notwendigkeiten auf einer Seite der Schnittstelle können Sie "die Datei von gestern" einfach noch einmal senden, ohne Jobs zu wiederholen.**

#### <span id="page-8-1"></span>**4.1. RJE: Zerhacken und Enthacken der Dateien**

Der RJE-Datenaustausch lässt die Übertragung nur bis zu einer bestimmten Satzlänge zu. Um Files beliebiger Satzlänge übertragen zu können, haben wir einen ABAP für R/2 und R/3 geschrieben, der in beiden Systemen mit identischem Coding lauffähig ist. Er zerhackt die Datei vom SAPV01-Format (VB 4096) auf ATABUT-Format (Fix 80), macht sie so RJE-fähig und fügt sie auf der anderen Seite der Schnittstelle wieder zusammen. Gleichzeitig übersetzt er Sonderzeichen, die bei der ASCII-EBDIC-Übersetzung falsch übersetzt wurden, richtig.

Auf beiden Seiten macht das Mitführen und der automatische Abgleich von Satz- und Zeichenzählern die Übertragung sicher.

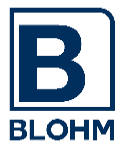

#### <span id="page-9-0"></span>**4.2. RJE: Senden**

Das Senden von Dateien per RJE ist natürlich abhängig von Ihrer Host- und R/3-Umgebung, da hier die unterschiedlichsten RJE-Softwareprodukte der Betriebssystemhersteller zum Einsatz kommen.

Wir liefern Ihnen trotzdem allgemein einsetzbare Programme für den Datenaustausch, die Sie fast unmittelbar einsetzen können.

Sie müssen nur einen Musterjob für den RJE-Betrieb entsprechend Ihrer Systemsoftware aufbauen. Die RJE-Programme ersetzen Variable wie Dateinamen usw. und senden die Datei im Batch-Betrieb.

#### <span id="page-9-1"></span>**4.3. FTP: Senden**

*FileControl* liefert einen ABAP, der per UNIX/NT-File-Transfer eine beliebige Datei an einen beliebigen Empfänger im Netz überträgt. Sie liefern UserID, Sendeadresse, Sende- und Empfangsfilenamen (ggf. symbolischer Katalogname) und ab geht die Post.

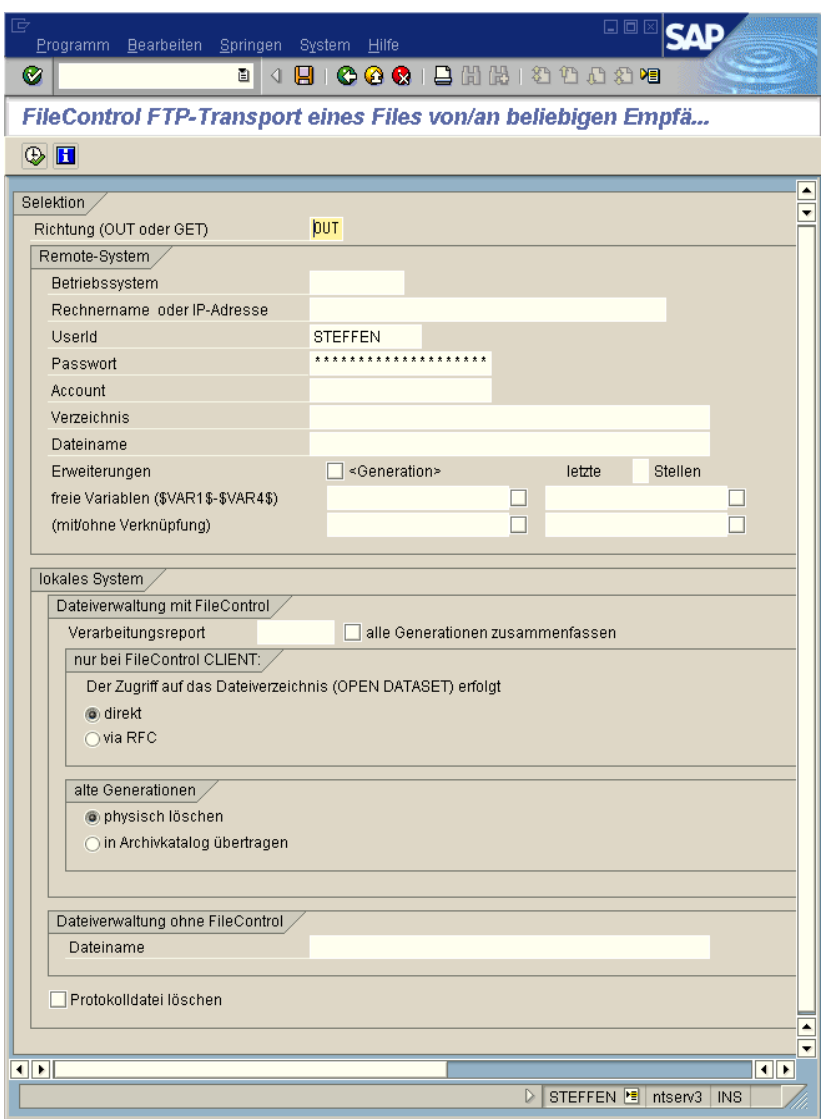

**Blohm Software GmbH • Bromberger Str. 20 • 25474 Ellerbek • Tel. 04101/3876-0 • FAX -60 www.blohm.de • email: info@blohm.de**

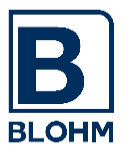

### **4.4. RJE und FTP: Empfangen und Katalogisieren**

Ihr Schnittstellenpartner stellt Ihnen eine Datei per RJE oder FTP in einem vereinbarten Filesystem bereit.

Ein ABAP erledigt folgende Aufgaben:

- Enthacken bei RJE-Betrieb
- Transport in das Katalog-Dateisystem, Erstellen einer neuen Dateigeneration
- Katalogisieren im Dateienkatalog
- Löschen im Empfangs-Dateisystem. Damit kann erneut empfangen werden, keine Datei wird durch neue Übertragungen überschrieben, alle Generationen werden bis zur Verarbeitung aufbewahrt
- optional: Erstellen eines Control-Files für *BatchControl* **.** Dies ist der Anstoß für *BatchControl,* den Job zum Verarbeiten der angekommenen Datei zu starten.

# <span id="page-10-0"></span>**5. Zugabe: Tools, die das Leben leichter machen**

#### <span id="page-10-1"></span>**5.1. Transportieren / Importieren von Transportaufträgen (KTW) in andere Systeme**

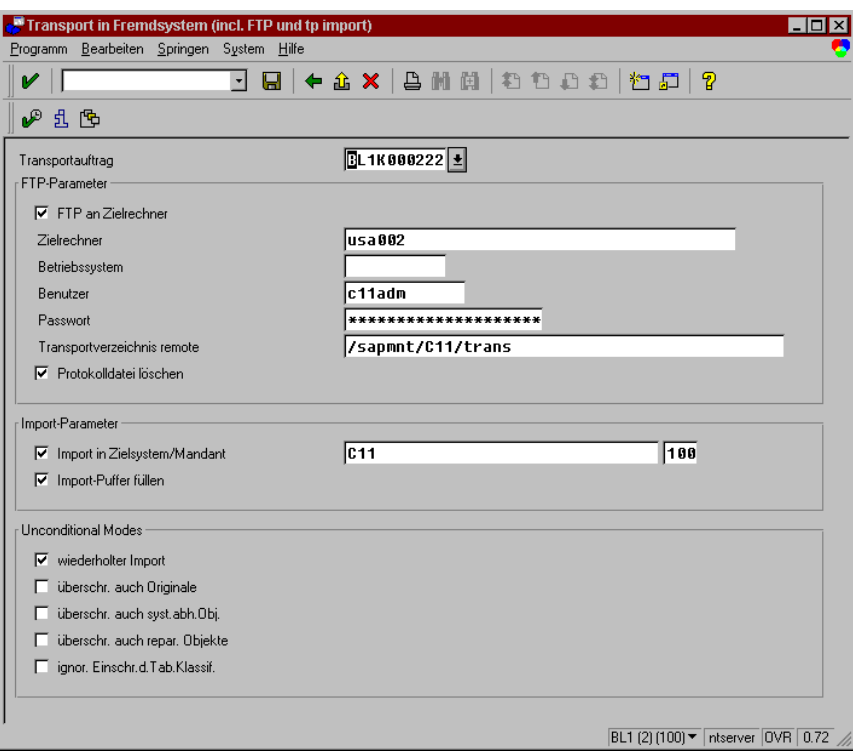

Transportaufträge des Korrektur- und Transportwesens (Programmentwicklung, Customising) können mit einem eigenen Tool automatisch in einem anderen System importiert werden. Handelt es sich dabei nicht um das "Standard"-Zielsystem oder läuft das Zielsystem in einer anderen Rechnerumgebung mit eigenem Transportwesen, wird der Transportauftrag automatisch in das Zielsystem übertragen, in den Puffer eingetragen und importiert.

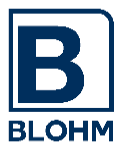

# <span id="page-11-0"></span>**5.2. Editor für UNIX / NT – Files, Commandprocessor**

Haben Sie sich auch schon über den UNIX-Editor VI geärgert?

Haben Sie sich auch schon immer geärgert, ständig zwischen UNIX und R/3 hin und her wechseln zu müssen?

Wir liefern Ihnen mit *FileControl* 

- den gewohnten SAP-Editor für UNIX/NT-Files
- einen UNIX/NT-Command-Processor, mit dem Sie alle nötigen UNIX/NT-Kommandos und den R/3trans direkt aus dem R/3-System ausführen können
- einen "Dateimanager" für UNIX/NT-Files für R/3: Übersicht über Ihre Filesysteme

Schreiben Sie sich Ihr UNIX/NT-Password auf, Sie werden es sonst vergessen, weil Sie sich nicht mehr unter UNIX/NT anmelden!

# <span id="page-11-1"></span>**6. Berechtigungskonzept**

Selbstverständlich sind alle Funktionen von FileControl über das SAP-Berechtigungskonzept abgesichert. Es wurden neue Objekte und Berechtigungen definiert.

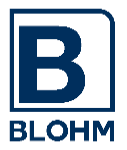

# <span id="page-12-0"></span>**7. Installation**

Sie haben die Möglichkeit, das System 30 Tage kostenlos zu testen.

Sie benötigen ein R/3-System Rel. 4.7 bzw. ein Basissystem 6.20 oder höher.

Wir liefern Ihnen eine CD mit EXE- oder ZIP-File.

Aus dem selbstentpackenden Archiv entstehen Files für das SAP-Transport-Utility TP.

Mit der Installation erhalten Sie eine Installations-Beschreibung und ein Benutzerhandbuch.

Für die Installation und Inbetriebnahme bestehen zwei Möglichkeiten:

- 1. Sie nehmen die Installation selbst vor. Dann liefern wir Ihnen eine Diskette und Dokumentation. Sie sollten sich mit R/3trans und der ABAP-Sprache auskennen, da für die Anpassung an Ihre RJE-Systemkomponenten ggf. Anpassungen erforderlich werden.
- 2. Wir leisten einen Beratertag (kostenpflichtig), an dem wir das System installieren, Sie ausführlich in die Bedienung einweisen und mit Ihnen zusammen den günstigsten Lösungsweg für Ihre Schnittstellen beraten und realisieren.

Haben Sie sich auch zum Test von *BatchControl* entschlossen, so ist es empfehlenswert, den Bundle "am Stück" zu bestellen und zu installieren, da sich diese beiden Komponenten ideal ergänzen und eng verzahnt sind.

Haben Sie noch Fragen? Rufen Sie uns gerne an.